Carl von Ossietzky Universität Oldenburg - Fakultät V- Institut für Physik Praktikum im Modul Physik I für Studierende der Umweltwissenschaften

# **Fehler- und Ausgleichsrechnung**

#### **Stichworte:**

Messgröße, Messwert, Messergebnis, Messunsicherheit, systematische und zufällige Fehler, absolute und relative Fehler, Häufigkeitsverteilung, Dichtefunktion, Gaußkurve, Mittelwert, Standardabweichung, Varianz, mittlerer quadratischer Fehler, Größtfehler, Fehlerfortpflanzungsgesetz, lineare Regression.

#### <span id="page-0-3"></span>**Literatur:**

- $/1/$  BIPM<sup>1</sup>: "Evaluation of measurement data Guide to the expression of uncertainty in measurement" (GUM), 2008
- [http://www.bipm.org/utils/common/documents/jcgm/JCGM\\_100\\_2008\\_E.pdf](http://www.bipm.org/utils/common/documents/jcgm/JCGM_100_2008_E.pdf)
- <span id="page-0-7"></span>/2/ DIN 1319-3<sup>2</sup>: "Grundlagen der Messtechnik - Teil 3: Auswertung von Messungen einer einzelnen Messgröße, Messunsicherheit", 1996
- /3/ DIN 1319-4: "Grundlagen der Messtechnik Teil 4: Auswertung von Messungen, Messunsicherheit", 1999
- <span id="page-0-4"></span>/4/ NIST<sup>3</sup> Technical Note 1297: "Guidelines for Evaluating and Expressing the Uncertainty of NIST Measurement Results", 1994 [\(http://physics.nist.gov/Pubs/guidelines/TN1297/tn1297s.pdf\)](http://physics.nist.gov/Pubs/guidelines/TN1297/tn1297s.pdf)
- <span id="page-0-5"></span>/5/ TAYLOR, J. R.: "Fehleranalyse", VCH Verlagsgesellschaft mbH, Weinheim
- <span id="page-0-6"></span>/6/ YOUNG, H. D.: "Statistical Treatment of Experimental Data", McGraw-Hill, New York u.a.

#### <span id="page-0-8"></span>**1 Einleitung**

In einem Hörsaal wird ein Experiment zur Bestimmung der Erdbeschleunigung *g* durchgeführt. Eine Kugel wird in einem Magnethalter gehalten. Nach dem Einschalten des Magneten fällt die Kugel und trifft auf eine Plattform. Für das Durchfallen der Strecke *s* benötigt sie die Zeit *t*. Durch Messung der *Messgrößen s* und *t* lässt sich die *Messgröße g* bestimmen:

$$
(1) \qquad g = \frac{2 s}{t^2}
$$

Die Apparatur sei so gebaut, dass beim Loslassen der Kugel und beim Auftreffen auf die Plattform jeweils ein Lichtblitz ausgelöst wird. Der Zeit *t* zwischen den beiden Lichtblitzen wird von den Studierenden im Hörsaal mit einer Stoppuhr gemessen. Niemand wird erwarten, dass alle die gleiche Zeit messen. Die einzelnen *Messwerte* werden voneinander abweichen. Das liegt zum einen an der individuellen Reaktionsfähigkeit der Studierenden, zum anderen an Gang- oder Kalibrierunterschieden zwischen den einzelnen Stoppuhren. Ebenso kommt es zu unterschiedlichen Messwerten, wenn mehrere Personen die Strecke *s* messen, denn das Anlegen und Ablesen des Maßstabs wird individuell unterschiedlich sein. Hinzu kommt, dass der Maßstab selbst nur eine begrenzte Kalibriergenauigkeit aufweist.

Daraus ergeben sich folgende Fragen:

- <span id="page-0-0"></span>(1) Welche Werte sollen für *s* und *t* zur Berechnung von *g* in Gl. (1) eingesetzt werden?
- <span id="page-0-1"></span>(2) Wie berücksichtigt man die Tatsache, dass die einzelnen Messwerte für *s* und *t* voneinander abweichen und dass die Messgeräte nur über eine begrenzte Genauigkeit verfügen?
- <span id="page-0-2"></span>(3) Wie verlässlich ist der Wert für *g*, den man aus den Messwerten errechnet?

Die Antworten auf diese Fragen lauten:

- Zu [\(1\):](#page-0-0) Aus den einzelnen *Messwerten* muss nach *festgelegten Regeln* jeweils ein *Messergebnis* für *s* und *t* ausgerechnet werden. Die Messergebnisse für *s* und *t* werden in Gl. (1) eingesetzt und liefern ein *Messergebnis* für *g*.
- Zu [\(2\):](#page-0-1) Zu den Messergebnissen für *s* und *t* müssen nach *festgelegten Regeln Messunsicherheiten*  ausgerechnet werden. Diese *Messunsicherheiten* liefern ein statistisches Maß für die Abweichungen der einzelnen Messwerte voneinander. Sie sind so bemessen, dass eine weitere Messung von *s* oder *t* mit einer definierten *Wahrscheinlichkeit* ein Ergebnis liefert, das jeweils innerhalb des Intervalls *Messergebnis Messunsicherheit* liegt.

 $\overline{a}$ 

<sup>1</sup> BIPM: Bureau International des Poids et Mesures

<sup>2</sup> DIN: Deutsches Institut für Normung e.V.

<sup>3</sup> NIST: National Institute of Standards and Technology des United States Department of Commerce - Technology Administration.

Zu [\(3\):](#page-0-2) Aus den Messergebnissen und Messunsicherheiten für *s* und *t* muss nach *festgelegten Regeln* eine *Messunsicherheit* für *g* ausgerechnet werden. Eine weitere Messung von *g* nach dem gleichen Messverfahren wird dann mit einer definierten Wahrscheinlichkeit ein Ergebnis liefern, das innerhalb des Intervalls *Messergebnis Messunsicherheit* liegt. Beide Größen zusammen bilden schließlich das *vollständige Messergebnis* für die Messung der Größe *g*.

Die oben erwähnten *Regeln* haben internationale Gültigkeit. Sie sind für alle denkbaren Anwendungen in etlichen Normen und Anleitungen sehr ausführlich beschrieben (siehe z.B. [/1/](#page-0-3) - [/4/\)](#page-0-4). Darüber hinaus gibt es eine Reihe von umfangreichen Büchern, die sich diesem Thema widmen (z.B. [/5/u](#page-0-5)nd [/6/\)](#page-0-6). Es würde den Rahmen dieser Anleitung sprengen, wenn diese Regeln hier im Detail wieder gegeben würden. Wir werden uns deshalb darauf beschränken, einige Grundlagen darzustellen und das Handwerkszeug bereitzustellen, das im Praktikum für die Berechnung von *Messergebnissen* und *Messunsicherheiten* benötigt wird.

# <span id="page-1-0"></span>**2 Direkte und indirekte Messung**

Im betrachteten Beispiel lassen sich die *Messgrößen s* und *t direkt* messen, nämlich mit einem Maßstab und einer Stoppuhr. Man spricht in einem solchen Fall von einem *direkten* Messverfahren. Die Messgröße *g* wird in dem Beispiel *indirekt* gemessen, nämlich über den Umweg der Messung von *s* und *t*, aus deren Messergebnissen ein Messergebnis für *g* gewonnen wird. In einem solchen Fall spricht man von einem *indirekten* Messverfahren.

# **3 Hinweis zur Nomenklatur**

Nach [/2/](#page-0-7) soll im Kontext der Messung einer *Messgröße* von *Messergebnis* und *Messunsicherheit* gesprochen werden. Im physikalischen Alltag hat sich dies jedoch bislang wenig durchgesetzt. Vielmehr wird statt des Begriffs *Messunsicherheit* vielfach der Begriff *Fehler* verwendet. Deshalb ist auch eher von *Fehlerrechnung* die Rede, als von *Berechnung von Messunsicherheiten*. Oder von *Fehlerbalken* statt von *Balken der Messunsicherheit*. Wir werden in diesem Text beide Begriffe, *Fehler* und *Messunsicherheit*, verwenden.

# **4 Mögliche Fehlerarten**

# **4.1 Systematische Fehler**

Systematische Fehler entstehen bei einer Messung z.B. durch unvollkommene Messgeräte, durch unvermeidbare Umwelteinflüsse auf die Messung oder auch durch Wahl eines ungeeigneten Messverfahrens. Wir wollen dies an einigen Beispielen aus dem Praktikum verdeutlichen:

- (1) *Unvollkommene Messgeräte:* Hierzu zählen z.B. ein Oszilloskop mit dejustierter Zeitablenkeinheit, ein Vielfachmessgerät mit Nullpunktfehler, eine dejustierte elektronische Waage, usw. Das Unangenehme an diesen Mängeln ist, dass man sie zum Teil während der Messung nicht erkennt. Im Gegenteil: der abgelesene Messwert (z.B. 27,5 µs, 147  $\Omega$ , 5,389 g) täuscht die Genauigkeit vor, die man von Geräten dieses Typs erwartet. Es besteht also eigentlich kein Grund, das Ergebnis zu bezweifeln.
- (2) *Einfluss der Umwelt:* Ein Beispiel dafür ist die Temperaturabhängigkeit von Messgeräten. In der Regel sind diese Abhängigkeiten quantitativ bekannt. Man kann sie dann den Gerätehandbüchern entnehmen und bei der Auswertung der Messung berücksichtigen.
- (3) *Ungeeignete Messverfahren:* Wenn man die Masse eines Magneten mit einer elektronischen Waage bestimmen will, merkt man schnell, dass das Messergebnis offensichtlich unsinnig ist. Da das Magnetfeld auf die Mechanik der Waage einwirkt, ist das Messverfahren ungeeignet; man muss eine andere Waage benutzen. Erheblich schwieriger ist es beispielsweise zu beurteilen, ob der innerhalb einer elektrischen Schaltung gemessene Strom in unzulässiger Weise durch die Beschaltung und den Innenwiderstand des Messgeräts beeinflusst wird. Hier sieht man dem Messergebnis nicht auf den ersten Blick an, ob es "richtig" oder "falsch" ist. Man kann sich also i.Allg. nicht darauf verlassen, dass man schon merkt, wenn man das falsche Messverfahren einsetzt. Vielmehr muss bereits bei der Planung des Experiments gründlich überlegt werden, welches Messverfahren geeignet ist.

Systematische Fehler lassen sich niemals völlig ausschließen. Sie beeinflussen das Messergebnis in einer ganz bestimmten Art und Weise - hinter den Fehlern steckt "System". Das bedeutet insbesondere, dass man den Einfluss dieser Fehler auf das Messergebnis auch durch häufige Wiederholung der Messung nicht verringern kann. Ist jedoch das Ausmaß des systematischen Fehlers bekannt (z.B. der Nullpunktfehler eines Ohmmeters, der Temperaturgang eines Verstärkers oder der Kalibrierfehler eines Drucksensors), kann man ihn bei der Angabe des Messergebnisses berücksichtigen.

# **4.2 Zufällige Fehler**

Zufällige Fehler beeinflussen das Ergebnis einer Messung auf eine unvorhersehbare und unkontrollierbare, eben auf rein zufällige Art und Weise. Ursachen für zufällige Fehler, wie sie im Praktikum auftreten, können z.B. sein:

- (1) Die Zufälligkeit, mit der ein Naturprozess abläuft, wie z.B. der radioaktive Zerfall oder die Emission von Photonen aus einer Lichtquelle. Sie führt z.B. dazu, dass die während einer Messzeit *t* gemessene Anzahl von Ereignissen zufällig schwankt.
- (2) Die Stoppuhr, die je nach Reaktionszeit mal zu früh, mal zu spät gedrückt wird.
- (3) Der Maßstab oder der Messschieber, an dem mal ein zu großer, mal ein zu kleiner Wert abgelesen wird.
- (4) Das elektronische Rauschen eines Messverstärkers, das zu Schwankungen der Ausgangsspannung führt.

Zufällige Fehler führen immer dazu, dass das Messergebnis mal in der einen, mal in der anderen Richtung vom "wahren" Wert abweicht (zum Begriff des "wahren" Wertes siehe Kap. [5\)](#page-2-0). Wird die Messung mehrmals wiederholt, halten sich die Abweichungen in beiden Richtungen die Waage. Wäre das nicht der Fall, so wären die beobachteten Fehler nicht rein zufällig.

Die Konsequenzen aus dieser Aussage lassen sich so zusammenfassen: liegen keine Erfahrungen mit einem bestimmten Messverfahren vor, so sagt ein einziger Messwert im Prinzip gar nichts aus. Der Messwert kann zufällig mehr oder weniger stark nach oben oder unten vom "wahren" Wert abweichen. Erst durch häufige Wiederholung der Messung oder aufgrund zurückliegender Erfahrungen mit dem Messverfahren bekommt man ein Gefühl dafür, um welchen Wert herum einzelne Messwerte schwanken und man kann beurteilen, welche Aussagekraft in einem solchen Messwert steckt. In den nächsten Kapiteln werden diese Zusammenhänge quantitativ mit Hilfe von Formeln beschrieben.

# <span id="page-2-0"></span>**5 Die Häufigkeitsverteilung von Messwerten**

Wir wollen annehmen, dass eine Messgröße, etwa die Zeit *t*, die ein Körper braucht, um von A nach B zu gelangen, *N*-mal gemessen wurde<sup>4</sup>. Es liegen also *N* Messwerte vor, die nach den Gesetzen des Zufalls voneinander abweichen. Die Frage ist: welche dieser Messwerte kommen dem "wahren" Wert am nächsten?

Um diese Frage zu beantworten, muss man untersuchen, ob bestimmte Messwerte deutlich häufiger vorkommen als andere, und wenn ja welche. Denn man darf mit Recht erwarten, dass es diese *häufigsten*, d.h. *wahrscheinlichsten* Messwerte sind, die dem "wahren" Wert am nächsten kommen. Man teilt deshalb die *N* Messwerte, die im Bereich zwischen  $t_{min}$  und  $t_{max}$  liegen, in *j Klassen* mit der *Klassenbreite*  $\Delta t$  ein und ordnet der Klasse *i* (*i* = 1, 2,..., *j*) den Messwertbereich

$$
(2) \qquad t_{\min} + (i-1)\Delta t \le t < t_{\min} + i\Delta t
$$

l

zu 5 . Jeder Klasse *i* wird eine Zeit *t<sup>i</sup>* zugeordnet, die der Mitte des jeweiligen Zeitintervalls entspricht. Nun wird für jede Klasse *i* die Zahl der Messwerte pro *t*, *n*(*ti*), die in dieser Klasse liegen, in Form eines *Balkens* über der zugehörigen Zeit *t<sup>i</sup>* aufgetragen. Man erhält auf diese Weise ein *Balkendiagramm*, dem man entnehmen kann, wie häufig die einzelnen Messwerte vorgekommen sind [\(Abb. 1\)](#page-3-0).

<sup>4</sup> Die folgenden Überlegungen gelten gleichermaßen für jede physikalische Messgröße. Die Größe *t* (Zeit) dient hier nur als Beispiel.

Dazu ein Beispiel: Die Messwerte mögen im Bereich zwischen  $t_{min} = 20.4$  s und  $t_{max} = 22.3$  s liegen, die Ablesegenauigkeit der Uhr betrage 0,1 s. Die Messwerte werden daher in insgesamt *j* = (22,3 - 20,4)/0,1 = 19 Klassen eingeteilt, die jeweils ein Zeitintervall von  $\Delta t = 0,1$  s Breite repräsentieren.

Die Einhüllende dieses Diagramms, *n*(*ti*), heißt *Häufigkeitskurve* der Messwerte. Entsprechend ihrer Definition ist der Flächeninhalt unter der Häufigkeitskurve immer gleich der Gesamtzahl der Messwerte *N*.

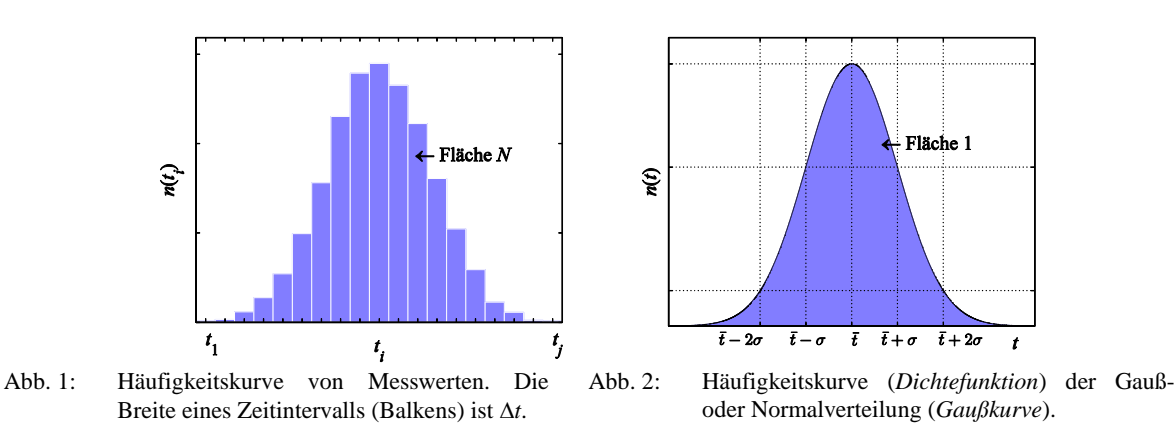

<span id="page-3-0"></span>Die Erfahrung lehrt, und die auf CARL FRIEDRICH GAUß ([Abb. 3](#page-3-1)) zurückgehende Theorie kann das begründen, dass für  $N \to \infty$  und  $\Delta t \to 0$  (und damit  $t_i \to t$ ) die Häufigkeitskurve  $n(t)$  für Messwerte, die *unabhängig voneinander gewonnen* wurden und die mit *zufälligen Fehlern* behaftet sind, eine ganz charakteristische Form hat: Die Form einer *Gaußschen Glockenkurve* oder kurz *Gaußkurve* [\(Abb. 2\)](#page-3-2). Man spricht dann auch davon, dass die Messwerte *gaußverteilt* oder *normalverteilt* seien.

<span id="page-3-2"></span>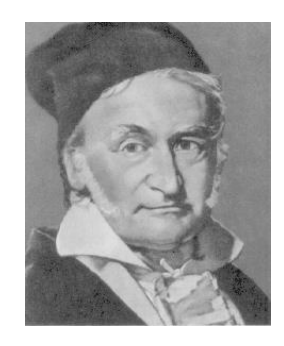

Abb. 3: CARL FRIEDRICH GAUß (1777 - 1855) <sup>6</sup>

<span id="page-3-1"></span>Der Flächeninhalt unter der Gaußkurve ist wiederum gleich der Gesamtzahl der Messwerte *N*. Es ist jedoch üblich, ihn auf den Wert 1 zu normieren. Wie weiter unten noch erläutert wird, bringt man damit zum Ausdruck, dass die Wahrscheinlichkeit, einen Messwert im gesamten Wertebereich von  $-\infty$  bis  $+\infty$ zu finden, gleich  $1$  ist<sup>7</sup>.

Der Verlauf der auf den Flächeninhalt 1 normierten Gaußkurve ist gegeben durch:

(3) 
$$
n(t) = \frac{1}{\sigma \sqrt{2\pi}} e^{-\frac{(t-\overline{t})^2}{2\sigma^2}} \qquad \text{mit} \qquad \int_{-\infty}^{\infty} n(t) dt = 1
$$

1

wobei t der *Mittelwert* und  $\sigma$  die *Standardabweichung* der Gaußkurve ist. Das Quadrat der Standardabweichung,  $\sigma^2$ , heißt *Varianz*. An den Stellen  $t = \overline{t} \pm \sigma$  hat die Gaußkurve ihre *Wendepunkte*. Die Größen  $t$  und  $\sigma$  haben große praktische Bedeutung:

- Der *Mittelwert t* ist der Wert, bei dem *n*(*t*) ein Maximum hat. Dieser Wert würde also bei einer Messreihe mit unendlich vielen Einzelmessungen am häufigsten vorkommen. Er stellt somit das *wahr-*

Bildquelle: GELLERT, W. et al. [Eds.]: "Kleine Enzyklopädie Mathematik", VEB Bibliographisches Institut, Leipzig, 1969

<sup>7</sup> Im betrachteten Beispiel ist die Zeit *t* die Messgröße, deren realer Wertebereich nur im Intervall 0 *t* liegen kann. Formal gesehen erscheint es dann falsch oder mindestens unsinnig, den Wertebereich bis nach -  $\infty$  auszudehnen. Jedoch ist in der Praxis der Anteil des Integrals aus Gl. (3) im Bereich - *t* < 0 so klein ( 0), dass er vernachlässigt werden kann. Deshalb werden aus Gründen der mathematischen Vereinfachung die Grenzen des Wertebereiches auf $\pm \infty$ festgelegt.

*scheinlichste Ergebnis* der Messung dar. Mit anderen Worten: eine Messreihe liefert *nie* einen *wahren*, sondern immer nur einen *wahrscheinlichsten* Wert.

- Die *Standardabweichung* ist ein Maß für die *Streuung* der Messwerte um den Mittelwert *t* . Je grö-Ber die Streuung, je größer also  $\sigma$ , desto breiter wird die Häufigkeitskurve (bei gleich bleibendem Flächeninhalt), umso weniger deutlich hebt sich also ein Messwert von den übrigen ab.

Wir wollen nun so tun, als ob wir unser Experiment so durchgeführt hätten, dass die Bedingungen  $N \rightarrow \infty$ und *t* 0 annähernd erfüllt waren, dass also die Häufigkeitskurve für die Messwerte näherungsweise durch eine Gaußkurve gem. Gl. (3) gegeben ist. Dann kann man durch Integration von *n*(*t*) *ausrechnen* (man muss also nicht zählen!), wie viele Messwerte z.B. in dem Zeitintervall  $[t - \sigma, t + \sigma]$ , also im Bereich  $t \pm \sigma$  liegen:

Wir wissen, dass alle *N* Messwerte im Zeitintervall  $[-\infty, +\infty]$  liegen müssen. Aufgrund der Normierung des Flächeninhalts unter der Gaußkurve auf den Wert 1 (s. Gl. (3)) bedeutet das:

(4)  $\int_{-\infty}^{+\infty} n(t) dt = 1 A$  $\int_{-\infty}^{\infty} n(t)dt = 1 A N A 100\%$  aller Messwerte,

Für das gesuchte Intervall  $[t - \sigma, t + \sigma]$  ergibt sich:

(5) 
$$
\int_{\overline{t}-\sigma}^{\overline{t}+\sigma} n(t)dt = \int_{\overline{t}-\sigma}^{\overline{t}+\sigma} \frac{1}{\sigma\sqrt{2\pi}} e^{-\frac{(t-\overline{t})^2}{2\sigma^2}} dt \approx 0,683 \Rightarrow 0,683 \Rightarrow 68,3\% \text{ aller Message.}
$$

 *Wer dies nachrechnen möchte, sei gewarnt: das Integral über die Gaußkurve gem. Gl.* (3) *lässt sich nicht analytisch, sondern nur numerisch lösen!* 

Ist also die Häufigkeitskurve der Messwerte durch eine Gaußkurve gegeben (wovon wir in der Praxis fast immer ausgehen werden), so liegen *immer* rund 68,3 % aller Messwerte im Bereich  $t \pm \sigma$  ([Abb. 4](#page-4-0)). Für den Bereich  $t \pm 2\sigma$  erhält man *immer* einen Wert von rund 95,5 % ([Abb. 4](#page-4-0)), für den Bereich  $t \pm 3\sigma$ *immer* einen Wert von rund 99,7 %. Im Laborjargon heißt es dann häufig: 68 % aller Messwerte liegen im  $1\sigma$ -Bereich um den Mittelwert, 95 % im  $2\sigma$ -Bereich und 99 % im  $3\sigma$ -Bereich.

In der Praxis lassen sich die Bedingungen  $N \to \infty$  und  $\Delta t \to 0$  natürlich nicht einhalten. Dadurch wird der Bereich größer, in dem z.B. 68,3 % aller Messwerte liegen.  $\overline{t} \pm \sigma$  ist in diesem Fall durch  $\overline{t} \pm p\sigma$  zu ersetzen, wobei der Wert der Größe  $p \ge 1$  von *N* abhängt und sich mit Hilfe der Statistik berechnen lässt  $(z.B. p = 1,32$  für  $N = 3, p = 1,15$  für  $N = 5, p = 1,06$  für  $N = 10$  und  $p \rightarrow 1$  für  $N \rightarrow \infty$ ). Für die Auswertung von Messungen im Praktikum werden wir das jedoch nicht berücksichtigen.

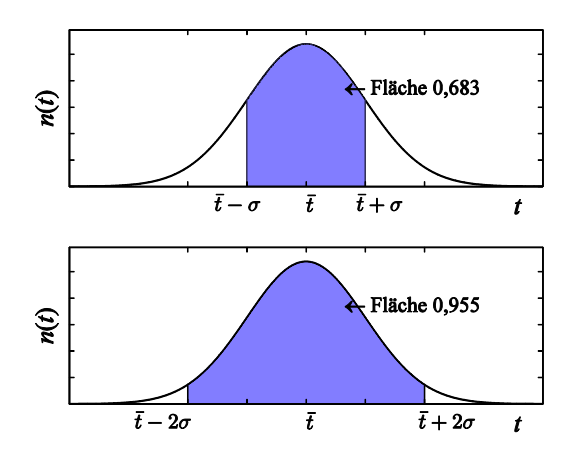

<span id="page-4-0"></span>Abb. 4: Flächenanteile unter einer Gaußkurve mit der auf 1 normierten Gesamtfläche. Oben: Flächenanteil im Bereich *t*  $\pm \sigma$ , unten: Flächenanteil im Bereich  $t \pm 2\sigma$ .

#### **6 Mittelwert und Standardabweichung**

Im vorigen Kapitel wurde erläutert, dass man unter den dort genannten Annahmen über das Ergebnis einer einzelnen Messung (einen Messwert) aus einer Messreihe folgende Aussage machen kann:

 $\triangleright$  Das Ergebnis einer Einzelmessung liegt mit ca. 68 % Wahrscheinlichkeit im Bereich  $t \pm \sigma$ .

Für die Praxis stellt sich nun die Frage, wie man  $t$  und  $\sigma$  ermittelt. Da man im realen Experiment weder die Bedingung  $N \to \infty$  noch die Bedingung  $\Delta t \to 0$  einhalten kann, muss man herausfinden, wie man aus nur endlich vielen Messwerten (einer so genannten *Stichprobe*) die besten Schätzwerte, kurz: die *Bestwerte*, für  $t$  und  $\sigma$  ausrechnet. Wir verzichten auf die theoretische Herleitung zur Berechnung der Bestwerte und geben im Folgenden nur die Ergebnisse an.

# **6.1 Mittelwert**

Wird eine Messgröße, etwa die Zeit *t*, *N*-mal gemessen, so ist der *Bestwert für den Mittelwert t* , der sich im Falle  $N \rightarrow \infty$  ergeben würde, das arithmetische Mittel der Messwerte  $t_i$ :

$$
(6) \qquad \overline{t} = \frac{1}{N} \sum_{i=1}^{N} t_i
$$

### **6.2 Standardabweichung der Einzelmessung**

Als *Bestwert für die Standardabweichung*  $\sigma$  der Einzelmessung ergibt sich:

$$
(7) \qquad \sigma = \sqrt{\left(\frac{1}{N-1}\sum_{i=1}^{N}(t_i - \overline{t})^2\right)}
$$

Dies lässt sich plausibel machen: Die Standardabweichung der Einzelmessung stellt ein Maß für die Streuung der Messwerte  $t_i$  um den Mittelwert  $\overline{t}$  dar. Die Abweichung<sup>8</sup> eines einzelnen Messwertes  $t_i$  von t ist durch die Differenz  $t_i - \overline{t}$  gegeben (siehe [Abb. 5](#page-6-0)). Würde man das arithmetische Mittel dieser Differenzen als Maß für die Streuung ansetzen, so würde sich hierfür als direkte Folge aus der Definition des Mittelwertes immer ein Wert Null ergeben, da sich positive und negative Differenzen gegenseitig aufheben. Die Information über die vorhandene Streuung der Messwerte ginge also verloren. Um das zu verhindern, werden die Differenzen zunächst quadriert:  $(t_i - \overline{t})^2$  $t_i - t$ 

Dadurch werden alle Größen positiv. Danach wird das arithmetische Mittel dieser Quadrate gebildet und schließlich daraus die Wurzel gezogen.

Die Tatsache, dass bei Bildung des arithmetischen Mittels nicht durch *N*, sondern durch *N* - 1 geteilt wird, lässt sich aus einer detaillierten statistischen Analyse begründen, die insbesondere auf die Unterschiede zwischen *Stichprobe* und *Grundgesamtheit* eingeht. Wir wollen dies hier jedoch nicht weiter vertiefen, zumal für großes *N* die Abweichung zwischen 1/*N* und 1/(*N* - 1) nur winzig ist.

Die Standardabweichung der Einzelmessung wird auch als *Fehler* (*Unsicherheit*) *der Einzelmessung* oder gem. Gl. (7) als *mittlerer quadratischer Fehler* (engl. *rms error*, rms = root-mean-square) bezeichnet.

-

<sup>8</sup> nach [/2/](#page-0-7) heißt diese Größe *Messabweichung*.

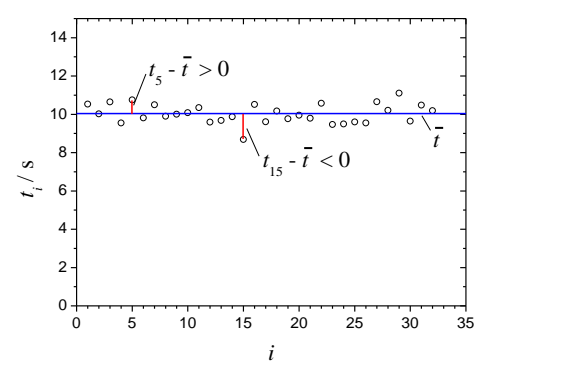

<span id="page-6-0"></span>Abb. 5: Zur Veranschaulichung der Standardabweichung. Aufgetragen sind 32 Messwerte *t<sup>i</sup>* der Zeit *t* über der Nummer der Messung *i*.  $\overline{t}$  ist der Mittelwert der  $t_i$ . Für  $i = 5$  und  $i = 15$  sind die Abweichungen zwischen  $t_i$  und  $\overline{t}$  exemplarisch eingezeichnet.

#### **6.3 Standardabweichung des Mittelwertes**

In der Praxis ist die Standardabweichung  $\sigma$  der *Einzelmessung* oftmals nicht die wesentliche Größe. Es interessiert nämlich nicht so sehr, mit welcher Wahrscheinlichkeit ein einzelner Messwert im Bereich *t* liegt. Viel wichtiger ist die Frage, wie verlässlich bzw. reproduzierbar der *Mittelwert t* ist, der mit einer *Messreihe* gefunden wurde und der das *Messergebnis* einer Messung darstellt. Anders ausgedrückt: mit welcher Wahrscheinlichkeit würde das Messergebnis einer weiteren *Messreihe*, also ein zweiter Mittelwert, in einem vorgegebenen Intervall um den ersten herum liegen? Um diese Frage beantworten zu können, benötigt man analog zur Standardabweichung der Einzelmessung eine Angabe über die *Standardabweichung des Mittelwertes*  $\sigma_{\bar{t}}$ .

Nehmen wir an, wir haben eine *Messreihe* mit *N* Messwerten insgesamt *M*-mal wiederholt, so dass anschließend *M* Mittelwerte  $\overline{t}_j$  vorliegen (*j* = 1, 2,..., *M*). Man kann nun zeigen, dass für  $M \to \infty$  die Häufigkeitskurve dieser Mittelwerte der Messreihen wieder eine Gaußkurve ist mit der Standardabweichung  $\sigma_{\bar{t}}$ .

In der Praxis wird man die Messreihe nicht *M*-mal wiederholen wollen, um die Standardabweichung des Mittelwertes,  $\sigma_{\bar{t}}$ , zu ermitteln. Vielmehr ist es das Ziel, aus *einer* Messreihe mit *N* Messwerten den Bestwert für  $\sigma_{\bar{t}}$  zu ermitteln. Dieser ergibt sich zu:

$$
(8) \qquad \sigma_{\overline{t}} = \frac{\sigma}{\sqrt{N}} = \sqrt{\frac{1}{N(N-1)} \sum_{i=1}^{N} (t_i - \overline{t})^2}
$$

Damit kann man über den Mittelwert *t* dieser einen Messreihe, der das *Messergebnis* darstellt, folgende Wahrscheinlichkeitsaussage machen:

 *Das Messergebnis einer weiteren Messreihe wird mit ca. 68 % Wahrscheinlichkeit im Bereich*   $t \neq \sigma_{\overline{t}}$  liegen.

Ferner gilt:

 $\triangleright$  Die Standardabweichung  $\sigma_{\bar{t}}$  des Mittelwertes ist die in Kap. [1](#page-0-8) genannte *Messunsicherheit*, die zusammen mit dem *Messergebnis* (dem Mittelwert) als *vollständiges Messergebnis* einer Messreihe zur Bestimmung einer *Messgröße* angegeben wird. Sie wird häufig auch als *Fehler des Mittelwertes* bezeichnet.

Man sieht aus Gl. (7), dass mit zunehmender Zahl *N* der Messwerte die Standardabweichung  $\sigma$  der *Einzelmessung* nahezu gleich bleibt. Das erkennt man auch in [Abb. 5](#page-6-0). Durch Hinzufügen weiterer Messwerte in das Diagramm ändert sich nichts an der Streuung der Messwerte um den Mittelwert.

Dagegen lässt sich aus Gl. (8) ablesen, dass die Standardabweichung  $\sigma_{\bar{t}}$  des *Mittelwertes*, also die

*Messunsicherheit*, mit zunehmendem *N* immer kleiner wird: Die Messunsicherheit nimmt mit 1/ *N* ab. Im Prinzip könnte man sie also beliebig klein machen, wenn nur oft genug gemessen wird. In der Praxis wird man jedoch nur so oft messen, bis die Messunsicherheit einer vorher festgelegten Genauigkeitsanforderung genügt. Dabei muss jedoch immer *N* 4 eingehalten werden, da andernfalls keine Standardabweichung nach Gl. (7) angegeben werden kann. Dies folgt aus statistischen Überlegungen, auf die hier nicht weiter eingegangen werden kann.

Zusammenfassend lässt sich festhalten:

- $\triangleright$  Das Ergebnis einer Messreihe wird immer in der Form  $\overline{t} \pm \sigma_{\overline{t}}$  angegeben.
- $\triangleright$  Die Messunsicherheit  $\sigma_{\bar{t}}$  (der Fehler des Mittelwertes) nimmt mit zunehmender Zahl *N* der Messwerte um den Faktor 1/ *N* ab.
- $\triangleright$  Solange keine anderen Angaben gemacht werden, wird ein Messergebnis der Art  $t = (100.6 \pm 1.2)$  s immer wie folgt interpretiert: Messergebnis (Mittelwert) 100,6 s, Messunsicherheit (Standardabweichung des Mittelwertes) 1,2 s.

# **6.4 Absoluter und relativer Fehler**

Die Größe  $\sigma_{\bar{t}}$  stellt den *absoluten Fehler* des Messergebnisses dar, die Größe  $\sigma_{\bar{t}}$  /  $\bar{t}$  den *relativen Fehler*, der in der Regel in Prozent angegeben wird. Im Praktikum werden wir uns überwiegend auf die Angabe absoluter Fehler beschränken.

# **7 Größtfehler der Einzelmessung**

Oftmals kommt es vor, im Praktikum sehr häufig, dass der Wert einer Messgröße *a* nicht mit Hilfe einer Messreihe, sondern nur durch eine Einzelmessung bestimmt wird, wie z.B. bei einer Längenmessung. In diesem Fall wird im Praktikum statt des Mittelwertes das *Ergebnis der Einzelmessung* und statt der Standardabweichung des Mittelwertes der *Größtfehler a* angegeben. Dies ist der größtmögliche Fehler, der bei der Einzelmessung der Größe insgesamt auftreten kann. Er muss nach vernünftigen Überlegungen abgeschätzt werden. Wird beispielsweise die Länge einer Strecke mit einem Maßstab gemessen, so wird man bei sorgfältiger Messung die Ablesegenauigkeit des Maßstabs als Größtfehler annehmen. Sie beträgt z.B. bei einem Metallmaßband 0,5 mm, bei einem Messschieber 0,1 mm oder 0,05 mm und bei einer Bügelmessschraube 0,01 mm.

# **8 Genauigkeitsangaben**

Die *Genauigkeit*, mit der ein Messergebnis für die Messgröße *a* angegeben werden kann, d.h. die Anzahl der *signifikanten Stellen*, ist durch die Messunsicherheit limitiert, also durch die Standardabweichung *<sup>a</sup>* des Mittelwertes bzw. durch den Größtfehler ∆a einer Einzelmessung.

 $\sigma_{\bar{a}}$  und  $\Delta a$  werden im Basispraktikum auf maximal *zwei signifikante Stellen* gerundet!<sup>9</sup>

Der Mittelwert bzw. der Einzelmesswert ist dann so zu runden, dass seine letzte signifikante Stelle die gleiche Größenordnung hat wie die letzte signifikante Stelle von  $\sigma_{\bar{a}}$  bzw. von  $\Delta a$ .

Dazu Beispiele: Eine durch Rechenoperationen oder die Zahl der Stellen einer elektronischen Uhr vorgetäuschte Genauigkeit der Art *t* = 90,4671 s ist schlichtweg falsch, wenn der Größtfehler der Zeitmessung z.B. 1,1 s beträgt. In diesem Fall müsste es (gerundet) richtig heißen: *t* = (90,5 1,1) s. Ebenso falsch ist

<sup>1</sup> <sup>9</sup> Dies bedeutet, dass die Messunsicherheit mit einer Genauigkeit von ca. 1 % angegeben wird. Eine bessere Genauigkeit ist mit den Geräten im Praktikum nicht zu erreichen!

eine Angabe der Art  $R = (83,62 \pm 2,624)$   $\Omega$ ; hier müsste es wegen der Beschränkung auf 2 signifikante Stellen für die Messunsicherheit heißen  $R = (83.6 \pm 2.6) \Omega$ .

Die *Signifikanz* einer Stelle ist unabhängig von ihrer *Größenordnung* (Stellung in Bezug auf den Dezimalpunkt). Folgende Angaben enthalten demnach jeweils zwei signifikante Stellen:

18 1,8 0,18 0,018 0,0018 usw.

Das erkennt man besonders deutlich, wenn man zur empfohlenen Darstellung mit Zehnerpotenzen übergeht, also für die genannten Zahlen schreibt:

 $1.8 \times 10^{1}$  $1,8\times10^{0}$  $1,8\times10^{-1}$   $1,8\times10^{-2}$  $1,8\times10^{-3}$ .

Beim Runden stellt sich die Frage, wie mit der Ziffer 5 umzugehen ist. Nehmen wir als Beispiel die Zahl 4,135, die auf zwei Stellen hinter dem Komma gerundet werden soll. Möglich wäre die Rundung auf 4,13 oder auf 4,14. Es gilt die Regel so zu runden, dass die letzte Ziffer der gerundeten Zahl *gerade* ist. Im Beispiel würde also auf den Wert 4,14 *aufgerundet*. Dagegen würde die Zahl 4,125 auf den Wert 4,12 *abgerundet*. Hinter dieser Regel steckt die Überlegung, dass bei einer Division durch 2 gerundete und ungerundete Zahl den gleichen gerundeten Zahlenwert ergeben. Für die genannten Beispielen gilt:

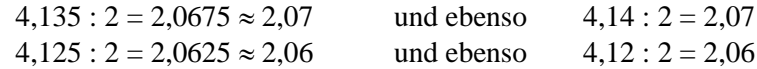

# **9 Fehlerfortpflanzung, zusammengesetzte Messgrößen**

Es kommt häufig vor, dass bei einem Experiment nicht die gemessene Größe (direktes Messergebnis) selbst interessiert, sondern eine hieraus berechnete Größe (indirektes Messergebnis, s. Kap. [2\)](#page-1-0). Nehmen wir als Beispiel noch einmal die Schwerebeschleunigung *g* nach Gl. (1), die von den Messgrößen *s* und *t* abhängt:

$$
g = \frac{2s}{t^2}
$$

Weitere Beispiele sind die Dichte  $\rho$  eines Körpers, die eine Funktion der Messgrößen Masse *m* und Volumen *V* ist:

$$
(9) \qquad \rho = \frac{m}{V}
$$

oder die Kapazität *C* eines Plattenkondensators im Vakuum, die von den Messgrößen Fläche *A* und Abstand *d* der Platten abhängt. Mit der elektrischen Feldkonstanten  $\varepsilon_0$  gilt:

$$
(10) \qquad C = \varepsilon_0 \, \frac{A}{d}
$$

Für all diese Beispiele wird deutlich, dass der Fehler der gesuchten Größe aus den Fehlern der einzelnen Messgrößen berechnet werden muss. Wie das geht, wird in den folgenden Kapiteln beschrieben.

#### **9.1 Wahrscheinlichster Fehler einer zusammengesetzten Messgröße**

Wird das Messergebnis für eine Messgröße *y* aus den Messergebnissen für mehrere gaußverteilte Messgrößen berechnet, für die Mittelwerte und Standardabweichungen aus *Messreihen* gewonnen wurden, so wird der *wahrscheinlichste Fehler* für *y* mit dem *gaußschen Fehlerfortpflanzungsgesetz* berechnet, das wir nun formulieren wollen.

Wir wollen annehmen, dass die gesuchte Größe *y* von den Messgrößen *a*, *b*, *c*, usw. abhängt:

(11) 
$$
y = f(a, b, c, ...)
$$

Die Messwerte für die Messgrößen *a*, *b*, *c*,... seien gaußverteilt und sollen sich gegenseitig nicht beeinflussen, d. h. im statistischen Sinne unabhängig voneinander sein. Für die Messgrößen mögen Mittelwerte  $\overline{a}, b, \overline{c}, ...$  und die Standardabweichungen der Mittelwerte  $\sigma_{\overline{a}}, \sigma_{\overline{b}}, \sigma_{\overline{c}}, ...$  vorliegen. Dann ist der *Bestwert y<sup>B</sup>* <sup>10</sup> *der gesuchten Messgröße y* derjenige Wert, der sich ergibt, wenn *y* aus den Mittelwerten (Bestwerten)  $\overline{a}$ ,  $b$ ,  $\overline{c}$ , ... berechnet wird:

$$
(12) \t y_B = f(\overline{a}, \overline{b}, \overline{c}, \ldots)
$$

Das ist plausibel. Die *Standardabweichung*  $\sigma_{y_B}$  von  $y_B$  ist durch das *gaußsche Fehlerfortpflanzungsgesetz* (veranschaulicht in Kap. [9.2\)](#page-9-0) gegeben, das lautet:

$$
(13) \qquad \sigma_{y_B} = \sqrt{\left[\left(\frac{\partial y}{\partial a}\right)_B \sigma_{\overline{a}}\right]^2 + \left[\left(\frac{\partial y}{\partial b}\right)_B \sigma_{\overline{b}}\right]^2 + \left[\left(\frac{\partial y}{\partial c}\right)_B \sigma_{\overline{c}}\right]^2 + \dots} = \sqrt{\Delta y_a^2 + \Delta y_b^2 + \Delta y_c^2 + \dots}
$$

Die Ausdrücke  $\partial y/\partial a$ ,  $\partial y/\partial b$ , usw. in Gleichung (13) sind die "partiellen Ableitungen" von *y* nach den Größen *a*, *b*, *c*,.... Sie geben an, wie sich *y* ändert, wenn man *nur a*, oder *nur b*, oder *nur c* usw. verändern und die jeweils anderen Größen konstant halten würde. Mathematisch: Man leitet *y* jeweils nach *einer* der Größen *a*, *b*, *c*,... ab und betrachtet die anderen Größen dabei als Konstanten. Der Index *B* bei den partiellen Ableitungen gibt an, dass man die Zahlenwerte der partiellen Ableitungen jeweils für die Bestwerte (Mittelwerte)  $\bar{a}, b, \bar{c}, \dots$  der Messgrößen *a, b, c, ...* berechnen muss.

Als Beispiel für die Berechnung von partiellen Ableitungen nehmen wir nochmals Gl. (1) für die Schwerebeschleunigung *g*, die von den Größen *s* und *t* abhängt. Die partielle Ableitung von *g* nach *s* ist:

$$
\frac{\partial g}{\partial s} = \frac{2}{t^2}
$$

und die partielle Ableitung von *g* nach *t*:

$$
\frac{\partial g}{\partial t} = -\frac{4 s}{t^3}
$$

#### <span id="page-9-0"></span>**9.2 Veranschaulichung des Fehlerfortpflanzungsgesetzes**

Zur Veranschaulichung des Fehlerfortpflanzungsgesetzes betrachten wir als Beispiel erneut die Schwerebeschleunigung *g* nach Gl. (1). Wir haben es also mit einer Funktion zu tun, die von den zwei Variablen *s* und *t* abhängt. Gl. (11) lautet dann mit  $y := g$ ,  $a := s$  und  $b := t$ :

(14) 
$$
g = f(s, t) = \frac{2 s}{t^2}
$$

In [Abb. 6](#page-10-0) ist *g* als Funktion von *s* und *t* in einem 3D-Plot dargestellt, in dem die lineare Abhängigkeit der Schwerebeschleunigung von *s* und die reziprok-quadratische Abhängigkeit von *t* deutlich wird.

Mit Blick auf [Abb. 6](#page-10-0) betrachten wir die einzelnen Summanden in Gleichung (13) einmal näher und greifen beispielhaft den zweiten heraus: Die zu bestimmende Größe *y* (hier *g*) hängt unter anderem von der Messgröße *b* (hier *t*) ab. Ändert sich *b*, so ändert sich auch *y*. Die partielle Ableitung  $\partial y/\partial b$  gibt an, wie groß diese Änderung ist, d.h. wie groß die *Steigung* der Funktion *y* = f(*a*, *b*, *c*,...) als Funktion von *b* ist, wenn man die übrigen Größen *a*, *c*,... als konstant annimmt. Im betrachteten Beispiel ergibt sich:

$$
(15) \qquad \frac{\partial y}{\partial b} := \frac{\partial g}{\partial t} = -\frac{4 \, s}{t^3}
$$

-

Der Index B steht für Bestwert.

Da diese Steigung nicht überall gleich ist (im Beispiel ändert sie sich gem. Gl. (15) mit  $t^3$ ), ist es sinnvoll, sie an der Stelle  $\bar{a}, b, \bar{c}, ...$  (hier  $\bar{s}, t$ ) zu berechnen, die auch für die Berechnung des Bestwertes  $y_B$ (hier  $g_B$ ) maßgeblich ist. Deshalb steht in Gl. (13) der Index *B*:  $(\partial y/\partial b)_B$ .

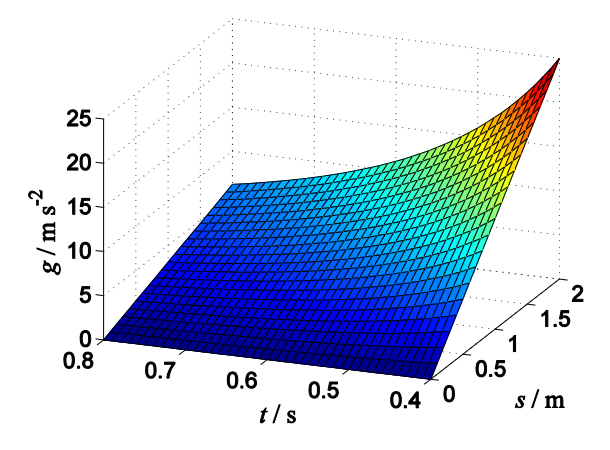

Abb. 6: Zur Veranschaulichung des Fehlerfortpflanzungsgesetzes

<span id="page-10-0"></span>Nun muss man für den herausgegriffenen Term noch wissen, wie groß die Anderung von  $y_B$  ist, der durch den Fehler  $\sigma_{\bar{b}}$  hervorgerufen wird. Aus den Grundlagen der Differentialrechnung ist bekannt, dass diese Änderung durch das *Differential*

(16) 
$$
\Delta y_b := \left(\frac{\partial y}{\partial b}\right)_B \sigma_{\overline{b}}
$$
 hier: 
$$
\Delta g_t = \left(\frac{\partial g}{\partial t}\right)_B \sigma_{\overline{t}} = -\frac{4\,\overline{s}}{\overline{t}^3} \sigma_{\overline{t}}
$$

gegeben ist. Auf gleiche Weise kann man die Fehler

*B*

(17) 
$$
\Delta y_a := \left(\frac{\partial y}{\partial a}\right)_B \sigma_{\overline{a}}
$$
 hier: 
$$
\Delta g_s = \left(\frac{\partial g}{\partial s}\right)_B \sigma_{\overline{s}} = \frac{2}{\overline{t}^2} \sigma_{\overline{s}}
$$
  
(18) 
$$
\Delta y_c := \left(\frac{\partial y}{\partial c}\right)_B \sigma_{\overline{c}}
$$
 (hier ohne Belang)

usw. bestimmen, die alle zum Gesamtfehler, d.h. zur Standardabweichung  $\sigma_{y_B}$  von  $y_B$  beitragen. Es ist daher einleuchtend, sie zur Berechnung von  $\sigma_{y_B}$  aufzuaddieren. Da jedoch die einzelnen Fehler gem. Gl. (16) - (18) positiv und negativ sein können, können sie sich teilweise oder sogar ganz aufheben und damit einen zu kleinen Gesamtfehler suggerieren. Um das zu vermeiden, ist es vernünftig, die Einzelfehler zunächst zu quadrieren (dadurch werden alle Beiträge positiv) und anschließend aus der Summe der Quadrate die Wurzel zu ziehen. Durch diese *geometrische* (*quadratische*) Addition der Einzelfehler wird der Gesamtfehler kleiner als die Summe der Einzelfehler. Damit wird berücksichtigt, dass sich die Einzelfehler der voneinander unabhängigen Größen *a*, *b*, *c* usw. nicht alle gleichsinnig im Endergebnis niederschlagen, sondern sich gegenseitig wenigstens teilweise kompensieren. Man spricht deshalb vom *wahrscheinlichsten* Fehler.

#### **9.3 Größtfehler einer zusammengesetzten Messgröße**

Wir wollen nun den Fall betrachten, dass die Größen *a*, *b*, *c* usw. z. B. keine zufälligen Fehler aufweisen oder ihre Fehler zum Teil nicht aus Messreihen gewonnen wurden. Letzteres kommt in der Praxis (auch im Praktikum) recht häufig vor, wenn nämlich Messergebnisse für die Messgrößen *a*, *b*, *c* usw. mindestens zum Teil aus Einzelmessungen gewonnen wurden, für die nur die jeweiligen Größtfehler Δa, Δb, Δc usw. vorliegen.

In einem solchen Fall wird für die zusammengesetzte Messgröße *y* statt der Standardabweichung nach Gl. (13) der *Größtfehler y<sup>B</sup>* angegeben. Er ergibt sich aus der ungünstigsten, d. h. *arithmetischen* (*linearen*) Addition aller Einzelfehler und ist gegeben durch:

(19) 
$$
\Delta y_B = \left| \frac{\partial y}{\partial a} \right|_B \Delta a + \left| \frac{\partial y}{\partial b} \right|_B \Delta b + \left| \frac{\partial y}{\partial c} \right|_B \Delta c + \dots = \left| \Delta y_a \right| + \left| \Delta y_b \right| + \left| \Delta y_c \right| + \dots
$$

Dabei sind für die Größen *a*, *b*, *c*,... die Größtfehler bzw. Standardabweichungen einzusetzen.

Bis auf die Betragsstriche stellt Gl. (19) das *totale Differential* von  $v_B$  dar.

 *Wenn nicht ausdrücklich ein anderer Hinweis erfolgt, soll im Praktikum für zusammengesetzte Messgrößen immer der Größtfehler angegeben werden.*

#### **10 Ein konkretes Beispiel**

Mit einem so genannten "mathematischen Pendel" kann die Erdbeschleunigung *g* bestimmt werden. Das mathematische Pendel, das sich in der Praxis nur annähernd realisieren lässt, besteht im Idealfall aus einer punktförmigen Masse, die an einem masselosen Faden derart aufgehängt wird, dass sie ohne äußere Störeinflüsse (insbesondere Reibung) pendeln kann. Für Pendelausschläge um einen kleinen Winkel  $\alpha$  unter ca. 5<sup>°</sup> ist  $\alpha \approx \sin \alpha \approx \tan \alpha$  ( $\alpha$  im Bogenmaß!) und es gilt in guter Näherung folgender Zusammenhang zwischen der Schwingungsdauer *T* des Pendels, der Fadenlänge *l* und der Erdbeschleunigung *g*:

(20) 
$$
T = 2\pi \sqrt{\frac{l}{g}}
$$
 bzw.  $g = \frac{4\pi^2 l}{T^2}$ 

Durch Messung von *l* und *T* ist es also möglich, *g* zu bestimmen. Schon vor Beginn der Messung kann man sagen, welche systematischen Fehler auftreten werden:

- Entgegen der Theorie ist die Masse nicht punktförmig und der Faden nicht masselos. Welchen Einfluss dies auf die Messung hat, lässt sich nur schwer angeben. Man muss versuchen, durch Verwendung eines sehr dünnen Fadens und einer Masse mit kleiner räumlicher Ausdehnung dem mathematischen Pendel möglichst nahe zu kommen und erwartet, dass die verbleibenden Fehler so klein gegenüber den Messunsicherheiten der Messgrößen *l* und *T* sind, dass sie vernachlässigt werden können.
- Das Pendel kann nicht völlig reibungsfrei aufgehängt werden. Man muss sich deshalb bei der Aufhängung so viel Mühe geben, dass der Fehler durch Reibung klein gegenüber den Messunsicherheiten ist.

Bei der Vorbereitung des Experiments muss man darauf achten, dass sowohl die Uhr zur Messung von *T* als auch der Maßstab zur Messung von *l* kalibriert sind, um systematische Fehler durch unzulängliche Messgeräte auszuschließen. Außerdem muss man die Fadenlänge *l* so groß wählen, dass die Messung bei Pendelausschlägen unter ca. 5° erfolgen kann, weil Gleichung (20) nur dann in guter Näherung gilt.

Nach diesen Vorbereitungen kann die Messung beginnen. Es ist bekannt, dass man den Einfluss zufälliger Fehler auf die Messunsicherheit minimieren kann, wenn möglichst oft gemessen wird. Gleichzeitig erkennt man, dass eine mehrmalige Messung der Länge *l* gar nichts bringt. Denn wenn man den Maßstab sorgfältig anlegt und abliest, ändert sich an dem abgelesenen Wert auch bei mehrmaliger Wiederholung nichts. Dennoch ist natürlich auch der abgelesene Wert für *l* mit einem Fehler behaftet: Zum einen hat der Maßstab selbst trotz Kalibrierung nur eine bestimmte Genauigkeit, zum anderen kann man ihn nur mit einer endlichen Genauigkeit anlegen und ablesen. Das Ergebnis der Längenmessung kann man dann folgendermaßen festhalten:

(21) 
$$
l = L \pm \Delta L
$$
;  $z.B. \qquad l = (2,5580 \pm 0,0020) \text{ m}$ 

wobei *L* der abgelesene Wert und *L* dessen Größtfehler ist.

Die Periodendauer *T* wird mit einer Stoppuhr gemessen, deren Gangungenauigkeit vernachlässigbar klein sei. Das Starten und Stoppen der Uhr hängt von der Reaktionsfähigkeit der BenutzerIn ab und unterliegt

damit zufälligen Schwankungen, deren Einfluss auf die Messunsicherheit des Messergebnisses durch häufige Messung minimiert werden kann. Nach insgesamt *N* Messungen, die die Messwerte *T<sup>i</sup>* liefern, lautet das Ergebnis der Zeitmessung:

(22) 
$$
T = \overline{T} \pm \sigma_{\overline{T}};
$$
 z.B.  $T = (3,210 \pm 0,010)$  s

wobei *T* der arithmetische Mittelwert der Messwerte *T<sup>i</sup>* nach Gl. (6) und damit der Bestwert für *T* ist und  $\sigma_{\overline{T}}$  die Standardabweichung des Mittelwertes nach Gl. (8).

Der Bestwert *g<sup>B</sup>* für *g* ist also gem. Gl. (20):

(23) 
$$
g_B = \frac{4\pi^2 L}{\overline{T}^2}
$$
; im Beispiel  $g_B = \frac{4\pi^2 \times 2,5580 \text{ m}}{(3,210 \text{ s})^2} = 9,801 \frac{\text{m}}{\text{s}^2}$ 

Da *L* nicht aus einer Messreihe ermittelt wurde, wird nicht die Standardabweichung nach Gl. (13) berechnet, sondern der Größtfehler Δg<sub>B</sub> nach Gl. (19). Es ergibt sich:

(24) 
$$
\Delta g_B = \left| \frac{\partial g}{\partial l} \right|_B \Delta L + \left| \frac{\partial g}{\partial T} \right|_B \sigma_{\overline{T}}
$$

Zunächst werden die Beträge der partiellen Ableitungen an den Stellen der Bestwerte *B* ermittelt, hier also für die Werte *L* und *T* :

für die Werte *L* und *T* :  
\n
$$
\left| \frac{\partial g}{\partial l} \right|_{L,\overline{T}} = \left| \frac{4\pi^2}{T^2} \right|_{L,\overline{T}} = \frac{4\pi^2}{\overline{T}^2} = \frac{4\pi^2}{(3,210 \text{ s})^2} = ...
$$

(25)

$$
\left| \frac{\partial g}{\partial T} \right|_{L,\overline{T}} = \left| -\frac{8\pi^2 l}{T^3} \right|_{L,\overline{T}} = \frac{8\pi^2 L}{\overline{T}^3} = \frac{8\pi^2 \times 2,5580 \text{ m}}{(3,210 \text{ s})^3} = \dots
$$

Gleichung (25) liefert nach Einsetzen der Zahlwerte für *L* und *T* zwei Zahlen, die gemäß Gleichung (24) mit zwei anderen Zahlen, nämlich  $\Delta L$  und  $\sigma_{\overline{T}}$ , multipliziert und anschließend addiert werden müssen, um den gesuchten Wert  $\Delta g_B$  zu erhalten:

$$
\Delta g_B = \frac{4\pi^2}{\overline{T}^2} \Delta L + \frac{8\pi^2 L}{\overline{T}^3} \sigma_{\overline{T}}
$$

(26)

 $\overline{a}$ 

$$
=\frac{4\pi^2}{\left(3,210 \text{ s}\right)^2} 0,0020 \text{ m} + \frac{8\pi^2 \times 2,5580 \text{ m}}{\left(3,210 \text{ s}\right)^3} 0,010 \text{ s} = 0,069 \frac{\text{m}}{\text{s}^2}
$$

Bei der Angabe des Zahlenwertes muss die Rundung auf zwei signifikante Stellen beachtet werden. Zusammengefasst lautet das *vollständige Messergebnis*:

(27) 
$$
g = g_B \pm \Delta g_B = (9,801 \pm 0,069) \frac{\text{m}}{\text{s}^2}
$$

Da in diesem Beispiel bereits ein Literaturwert für *g* vorliegt, der für die eigene geographische Lage in geeigneten Tabellenwerken nachschlagen werden kann<sup>11</sup>, muss dieser Wert mit dem Messergebnis ver-

Siehe z.B.<http://www.ptb.de/cartoweb3/SISproject.php>

glichen werden. Liegt der Literaturwert für *g* im Bereich  $g_B \pm \Delta g_B$ , so beendet man das Experiment mit der Feststellung, dass eine "gute Übereinstimmung im Rahmen der Messgenauigkeit" erreicht wurde. Liegt jedoch der Literaturwert außerhalb des Bereichs  $g_B \pm \Delta g_B$ , so ist die Wahrscheinlichkeit relativ groß, dass die Messung durch einen systematischen Fehler verfälscht wurde.

Statt des absoluten Fehlers  $\Delta g_B$  des Messergebnisses  $g_B$  kann man auch den relativen Fehler  $\varepsilon_g$  für  $g_B$ angeben:

$$
(28) \qquad \varepsilon_g = \frac{\Delta g_B}{g_B}
$$

also:

$$
(29) \qquad \varepsilon_g = \frac{\Delta L}{L} + 2\frac{\sigma_{\overline{T}}}{\overline{T}}
$$

Dieser Gleichung kann man entnehmen, dass sich der relative Fehler von  $T$  ,  $\sigma_{\overline{T}}/T$  , doppelt, der relative Fehler von *L, L*/*L,* jedoch nur einfach im Ergebnis niederschlägt. Soll dies kompensiert werden, so darf der relative Fehler von *T* nur halb so groß werden wie der relative Fehler von *L*. Das lässt sich durch eine ausreichende Anzahl von Messungen der Periodendauer immer erreichen (s. Gl. (8)) und sollte bereits bei der Planung des Experiments berücksichtigt werden.

#### **11 Anhang**

### **11.1 Lineare Regression, Ausgleichsgeraden**

# **11.1.1** Ausgleichsgeraden der Form  $y = ax + b$

Es kommt in der Praxis recht häufig vor, dass zwei Größen *x* und *y* linear voneinander abhängen, d.h. sie sind über eine Geradengleichung miteinander verknüpft:  $y = ax + b$ . Ziel der Messung ist es dann oftmals, die Größen *a* und *b* zu ermitteln. Nehmen wir als Beispiel den zeitlichen Verlauf der Geschwindigkeit *v* bei einer gleichmäßig beschleunigten Bewegung:  $v(t) = at + v_0$  mit *a*: Beschleunigung, *t*: Zeit und *v*0: Anfangsgeschwindigkeit. Wir messen *v*(*t*) (abhängige Variable) bei bestimmten Vorgabewerten von *t* (unabhängige Variable), um einen Wert für die Beschleunigung *a* und die Anfangsgeschwindigkeit  $v_0$  zu erhalten.

Tragen wir gem. [Abb. 7](#page-14-0) die Messwerte *v*(*t*) über *t* auf, so erwarten wir, dass die eingezeichneten Messpunkte auf einer Geraden liegen, deren Steigung dem gesuchten Wert für *a* und deren *v*-Achsabschnitt dem gesuchten Wert für  $v_0$  entspricht. Wollen wir diese Gerade in das Diagramm der Messwerte einzeichnen, so stellen wir fest, dass es mehrere Steigungen und Achsabschnitte gibt, bei denen die Messwerte mehr oder weniger gut getroffen werden. Welche Parameter sind aber nun die richtigen? Diese Frage lässt sich wieder nur im Sinne einer Wahrscheinlichkeitsaussage beantworten. Wir wollen die Antwort im Folgenden geben.

Wir kehren zurück zu unserer Funktion *y = ax + b*. Wie in der Praxis häufig der Fall, geben wir *N* Werte der Größe *x* vor, zu denen wir *N* Messwerte der Größe *y* bestimmen. Die Fehler der Vorgabewerte von *x* seien zu vernachlässigen, die Fehler der Messwerte von *y* seien zufällig verteilt. Wir behaupten, dass die *Bestwerte A* und *B* für die Parameter *a* und *b* der Geradengleichung dann gefunden wurden, wenn die Summe der Quadrate der vertikalen Abstände der Messwerte von der durch *A* und *B* bestimmten "Ausgleichsgeraden" minimal ist, wenn also gilt:

$$
(30) \qquad \sum_{i=1}^{N} \left[ y_i - \left( Ax_i + B \right) \right]^2 \to \text{Minimum}
$$

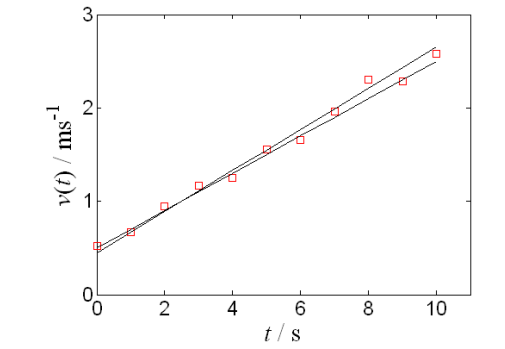

Abb. 7: Wo liegt die beste Ausgleichsgerade durch die roten Messwerte?

<span id="page-14-0"></span>Mit Hilfe der Differentialrechnung lässt sich eine Lösung für die in Gl. (30) dargestellte Forderung relativ einfach bestimmen. Man findet für *A* und *B* (Summation jeweils von 1 bis *N*):

(31) 
$$
A = \frac{N(\sum x_i y_i) - (\sum x_i)(\sum y_i)}{N(\sum x_i^2) - (\sum x_i)^2}
$$

(32) 
$$
B = \frac{\left(\sum y_i\right)\left(\sum x_i^2\right) - \left(\sum x_i y_i\right)\left(\sum x_i\right)}{N\left(\sum x_i^2\right) - \left(\sum x_i\right)^2}
$$

Natürlich sind auch diese Bestwerte mit Fehlern behaftet, die wir nun suchen. Die fehlerbehafteten Größen in Gl. (31) und (32) sind die *y<sup>i</sup>* . Für die Varianz der *y<sup>i</sup>* ergibt sich als Bestwert (s. Gl. (7)):

(33) 
$$
\sigma_{y}^{2} = \frac{1}{N-2} \sum (Ax_{i} + B - y_{i})^{2}
$$

wobei die Division durch (*N* - 2) anstatt durch (*N* - 1) darauf zurückzuführen ist, dass die Bestwerte *A* und *B* in die Berechnung der Größe  $\sigma \frac{2}{y}$  einfließen. Wendet man nun die Fehlerfortpflanzung auf Gl. (31) und (32) an und setzt für *σ*<sub>v</sub> Gl. (33) ein, so findet man als *Bestwerte für die Standardabweichungen* von *A* und *B* (*D* ist eine in Gl. (36) definierte Hilfsgröße):

$$
(34) \qquad \sigma_A = \sqrt{ND}
$$

$$
(35) \qquad \sigma_B = \sqrt{D\sum x_i^2}
$$

mit

(36) 
$$
D = \frac{1}{N-2} \frac{\sum (Ax_i + B - y_i)^2}{N(\sum x_i^2) - (\sum x_i)^2}
$$

Im Praktikum wird die Software Origin für diese Berechnungen eingesetzt. Sie liefert die gesuchten Daten durch ein paar Mausklicks ( $\rightarrow$  Analyse  $\rightarrow$  Anpassen  $\rightarrow$  Linearer Fit). Rechnen Sie die Parameter von Ausgleichsgeraden niemals "zu Fuß" aus, das wäre viel zu zeitaufwändig!

# **11.1.2** Ausgleichsgeraden der Form  $y = ax + b$  mit vorgegebenem *b*

In der Praxis kommt es auch vor, dass Messwerte durch eine lineare Funktion *y = ax* + *b* miteinander verknüpft sind, für die der Achsabschnitt *b* fest vorgegeben ist. Als Beispiel sei das OHMsche Gesetz *U = RI* genannt: misst man die Spannung *U* als Funktion des Stromes *I*, so ergibt sich als Ausgleichsgerade durch die Messwerte eine Gerade durch den Ursprung (*b* = 0) mit der Steigung *R.* Die Bedingung für die Berechnung des Bestwertes *A* der Steigung *a* der Ausgleichsgeraden lautet analog zu Gl. (30) in diesem Fall:

$$
(37) \qquad \sum_{i=1}^{N} \left[ y_i - Ax_i \right]^2 \to \text{Minimum}
$$

und man findet mit Hilfe der Differentialrechnung für *A* und mit Hilfe der Fehlerfortpflanzung für *A*:

$$
(38) \qquad A = \frac{\sum x_i y_i}{\sum x_i^2}
$$

(39) 
$$
\sigma_{A} = \sqrt{\frac{\sum (y_{i} - Ax_{i})^{2}}{(N-2)\sum x_{i}^{2}}}
$$

Um entsprechende Berechnungen mit Origin durchzuführen, muss im Fenster Lineare Anpassung der Haken im Feld Fester Schnittpunkt mit der Y-Achse gesetzt und der Zahlenwert für *b* eingetragen werden.

#### **11.1.3** Ausgleichsgeraden der Form  $y = ax + b$  mit vorgegebenem *a*

Auch der umgekehrte Fall, in dem die Steigung *a* der Ausgleichsgeraden fest vorgegeben ist und nur der Achsabschnitt *b* der Ausgleichsgeraden gesucht wird, kommt gelegentlich vor. Die Bedingung für die Berechnung des Bestwertes *B* von *b* lautet wieder analog zu Gl. (30):

(40) 
$$
\sum_{i=1}^{N} \left[ y_i - (ax_i + B) \right]^2 \rightarrow \text{Minimum}
$$

wobei diesmal nur *B* ein freier Parameter für die Bestimmung des Minimums ist. Für *B* und  $\sigma_B$  ergibt sich in diesem Fall:

$$
(41) \qquad B = \frac{\sum y_i - a \sum x_i}{N}
$$

(42) 
$$
\sigma_B = \sqrt{\frac{1}{N(N-2)} \sum (ax_i + B - y_i)^2}
$$

Um entsprechende Berechnungen mit Origin durchzuführen, muss im Fenster Lineare Anpassung der Haken im Feld Feste Steigung gesetzt und der Zahlenwert für *a* eingetragen werden.

#### **11.2 Linearisierungen**

Mit Hilfe recht elementarer mathematischer Umformungen lassen sich oftmals nichtlineare Zusammenhänge von Messgrößen *linearisieren*, so dass es möglich wird, auch in solchen Fällen die lineare Regression zur Bestimmung von Bestwerten für gesuchte Größen anzuwenden. So wird z.B. aus einem Potenz-Zusammenhang der Form:

$$
(43) \qquad y = bx^a
$$

durch einfaches Logarithmieren der lineare Zusammenhang (Geradengleichung):

(44) 
$$
\log y = \log b + a \log x
$$
 also  $\tilde{y} = \tilde{b} + a\tilde{x}$ 

Bei solchen logarithmierten Zusammenhängen muss eines beachtet werden: der Logarithmus einer physikalischen Größe *y*, die durch das Produkt aus *Zahlenwert* mal *Einheit* gegeben ist, lässt sich nicht direkt bilden, da der Logarithmus einer *Einheit* keinen Sinn macht. Deshalb müssen solche Größen per Division durch ihre Einheit zunächst dimensionslos gemacht werden, ehe Umrechnungen der Art Gl. (43) nach Gl. (44) erfolgen dürfen. Dazu ein Beispiel: aus dem ohmschen Widerstand *R* wird  $r = R/\Omega$ , aus der Spannung *U* wird *u* = *U*/V, aus der Stromstärke *I* wird *i* = *I*/A und damit aus dem ohmschen Gesetz *R* = *U*/*I* die modifizierte Form  $r = u/i$ , das in logarithmierter Form lautet:  $\log r = \log u - \log i$ .

Tragen wir gem. Gl. (44) *y* über *x doppelt-logarithmisch* auf (also log *y* über log *x*), so erhalten wir als beste Ausgleichskurve durch die Messwerte eine Gerade mit dem Achsabschnitt log *b* und der Steigung *a*. Die Bestwerte für *a* und log *b* dieser Geraden finden wir mit Hilfe der linearen Regression, die wir in diesem Fall auf Gl. (44) anwenden müssen.

Logarithmieren macht auch aus einem exponentiellen Zusammenhang der Form:

(45)  $y = be^{ax}$ 

einen linearen Zusammenhang:

(46)  $\ln y = \ln b + ax \ln e = \ln b + ax$ 

Tragen wir in diesem Fall *y* über *x halb-logarithmisch* auf, so erhalten wir auch hier als beste Ausgleichskurve eine Gerade, für deren Achsabschnitt ln *b* und Steigung *a* wir mit Hilfe der jetzt auf Gl. (46) angewandten linearen Regression die Bestwerte finden.

Bei Verwendung von *Logarithmenpapieren* ist zu beachten, dass diese immer für den *dekadischen Logarithmus* (log, Basis 10) ausgelegt sind. In Gl. (46) haben wir es aber mit dem *natürlichen Logarithmus* (ln, Basis e) zu tun. Werden daher Größen auf grafischem Wege einem Diagramm auf Logarithmenpapier entnommen oder sollen berechnete Größen dort eingetragen werden, müssen sie geeignet umgerechnet werden (Erinnerung:  $\log x = \ln x / \ln 10$ ;  $\ln x = \log x / \log e$ ).

Im Praktikum wird zur Berechnung der Parameter von Ausgleichgeraden in logarithmierten Diagrammen die Software Origin eingesetzt. Dazu muss im Fenster Lineare Anpassung der Haken im Feld Scheinbarer Fit<sup>12</sup> gesetzt werden.

#### *Frage 1:*

 $\overline{a}$ 

- Das exponentielle Schwächungsgesetz  $I(x) = I_0 \exp(-\mu x)$  beschreibt die Schwächung der Intensität *I* einer Strahlung beim Durchgang durch eine Materieschicht der Dicke *x*. *I*0 ist die Anfangsintensität der Strahlung an der Stelle  $x = 0$  und  $\mu$  ein materialabhängiger Abschwächungskoeffizient ( $[\mu] = 1/m$ ). Skizzieren Sie *I*(*x*) in linearer und halblogarithmischer Darstellung (Abszisse *x* jeweils linear). Wie lässt sich aus dem halb-logarithmischen Diagramm der Abschwächungskoeffizient  $\mu$  gewinnen?

# **11.3 Korrelation**

Gelegentlich, wenngleich im Basispraktikum eher selten, muss untersucht werden, ob ein vermuteter linearer Zusammenhang zwischen zwei Größen *x* und *y* tatsächlich existiert, ob die beiden Größen also miteinander *korreliert* sind. Nicht immer sieht man es dem Diagramm der Messwerte an, ob die eingetragenen Messwerte "gut" auf einer Geraden liegen oder nicht. In jedem Fall stellt sich die Frage: wie "gut" ist "gut genug", um die *Hypothese*, *x* und *y* seien miteinander korreliert, *nicht verwerfen* zu müssen? Die quantitative Antwort auf diese Frage liefert die Berechnung des *Korrelationskoeffizienten r*. Er ist gegeben durch:

(47) 
$$
r = \frac{\sum (x_i - \overline{x})(y_i - \overline{y})}{\sqrt{\sum (x_i - \overline{x})^2 \sum (y_i - \overline{y})^2}}
$$

wobei  $\bar{x}$  und  $\bar{y}$  die arithmetischen Mittelwerte der Messwerte von *x* und *y* sind. Der Korrelationskoeffizient kann nur Werte zwischen -1 und +1 annehmen. Für die Beurteilung der Frage, ob zwei Größen miteinander korreliert sind, ist der Betrag von *r* maßgebend. Für |*r*| = 1 sind die Größen perfekt miteinander korreliert, für |*r*| = 0 sind sie unkorreliert. Für alle Werte dazwischen lassen sich Wahrscheinlichkeitsaussagen machen, die zusätzlich von der Zahl *N* der durchgeführten Messungen abhängen. Für *N* = 10 und |*r*| 0,8 ist beispielsweise die Wahrscheinlichkeit *P*, dass die Größen unkorreliert sind, *P* = 0,5 %.

<sup>12</sup> Der Fit heißt *scheinbar*, weil die Daten im Origin-Arbeitsblatt weiterhin in ihrer ursprünglichen, linearen Form vorliegen. Nur im Diagramm, das dem Fit zu Grunde gelegt wird, *erscheinen* die Daten logarithmiert, wenn für die Skalierung der entsprechenden Achsen als Art "log10", "log2" oder "ln" gewählt wurde.